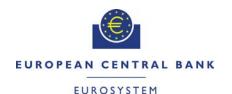

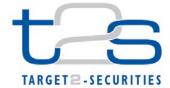

| General Information (Origin of Request)  ☐ User Requirements (URD)  ☑ Other User Functional or Technical Documentation (SYS) |               |                                                 |                               |  |  |  |
|----------------------------------------------------------------------------------------------------|---------------|-------------------------------------------------|-------------------------------|--|--|--|
| Request raised by: Clearstream                                                                                               | Institute: CS | SD                                              | Date raised: 09/03/2015       |  |  |  |
| Request title: Adding new message subsci<br>Business Sending Party, Instructing Party and                                    |               |                                                 | Request ref. no: T2S 0513 SYS |  |  |  |
| Request type: Common                                                                                                    |               | Urgency: Normal                                 |                               |  |  |  |
| 1. Legal/business importance parameter: High                                                                                 |               | 2. Market implementation efforts parameter: Low |                               |  |  |  |
| 3. Operational/Technical risk parameter: Low                                                                                 |               | 4. Financial impact parameter: Medium           |                               |  |  |  |
| Requestor Category: CSD                                                                                                    |               | Status: Authorised at Steering Level            |                               |  |  |  |

#### Reason for change and expected benefits/business motivation:

T2S Message Subscription logic should be enhanced to enable T2S Actors to differentiate in their message subscriptions between different instructing scenarios, as outlined in UDFS v2.0, section 1.3.2.4. Specifically, T2S Actors should have the option to subscribe selectively to copies of:

- Messages instructed by CSDs / DCPs
- Messages instructed by Third Parties with PoA
- Messages instructed via different business sending users identified via their System User Reference (some use the T2S GUI others A2A.)

The subscription logic should also allow configurations where the T2S Actor does not receive copies of messages instructed by himself.

As a side effect, by allowing a fine-grained message subscription logic where T2S Actors only receive the messages needed for proper processing in their backend systems, this CR will also reduce the number of outbound messages to be generated by T2S, and should thus have a positive impact on message volumes and performance.

The CR below suggests which additional parameters should be added to the message subscription logic to support these features.

### Description of requested change:

The message subscription logic in T2S should be extended to support message subscription with the following parameters

- 1) Business Sending Party
- 2) Instructing Party
- 3) System User Reference

#### Submitted annexes / related documents:

Clearstream presentation on message subscription options submitted for the CRG meeting of 6 February 2015 <a href="http://www.ecb.europa.eu/paym/t2s/progress/pdf/tg/crg/crg33/presentation">http://www.ecb.europa.eu/paym/t2s/progress/pdf/tg/crg/crg33/presentation</a> on message subscription options v0 3.pd f

## **Proposed wording for the Change request:**

A) Table 76 in UDFS section 1.3.4.2 should be extended with the additional parameters that can be used for message subscriptions:

| PARAMETER TYPE | DESCRIPTION |
|----------------|-------------|
|                |             |

| PARAMETER TYPE         | DESCRIPTION                                                                                                    |
|------------------------|----------------------------------------------------------------------------------------------------|
| Message Type           | It specifies the type of message (e.g. PartyStatusAdvice). The exhaustive list of possible message types is given by the union of the incoming message types listed in section 1.3.4.1 "Message subscription configuration" and the outgoing message types listed in section 3.3 "List of Messages", with the exceptions mentioned before. |
|                        |                                                                                                    |
| Already Matched Flag   | It specifies whether to select only one side of the reporting when a settlement instruction is sent as "already matched" in T2S.                                                                                                    |
| Business Sending Party | It specifies the Business Sending Party of the message. For outgoing messages, it refers to the Business Sending Party of the related incoming message.                                                                                                    |
| System User Reference  | It specifies the System User Reference of the Business Sending User of the message.                                                                                                    |
| Instructing Party      | It specifies the Instructing Party of the message. For outgoing messages, it refers to the Instructing Party of the related incoming message.                                                                                                    |

B) Table 77 in UDFS section 1.3.4.2 should be extended with three additional columns which describe the applicability of the new parameters for message subscription for copy messages:

| MESSAGE TYPE                                              | MESSAGE<br>ID. | INSTRUC<br>TION<br>TYPE | <br>ALREADY<br>MATCHED<br>FLAG | Business<br>Sending<br>Party | System User Reference | Instructing<br>Party |
|-----------------------------------------------------------|----------------|-------------------------|--------------------------------|------------------------------|-----------------------|----------------------|
| SettlementInstruction<br>SecuritiesSettlementTransaction  | sese.023       | Yes                     | <br>Yes                        | <u>Yes</u>                   | <u>Yes</u>            | <u>Yes</u>           |
| SettlementRestriction on securities IntraPositionMovement | semt.013       | No                      | <br>No                         | Yes                          | <u>Yes</u>            | Yes                  |
| SettlementRestriction on cash<br>IntraBalanceMovement     | camt.066       | No                      | <br>No                         | <u>Yes</u>                   | <u>Yes</u>            | <u>Yes</u>           |

# C) Table 78 in UDFS section 1.3.4.2 should be extended with three additional columns which describe the applicability of the new parameters for outbound messages:

| MESSAGE TYPE                                 | Message<br>Id. | INSTRU<br>CTION<br>TYPE | ALREADY<br>MATCHED<br>FLAG | Business<br>Sending<br>Party <sup>1</sup> | System User Reference | Instructing<br>Party |
|----------------------------------------------|----------------|-------------------------|----------------------------|-------------------------------------------|-----------------------|----------------------|
| AccountRequestAcknowledgement                | acmt.010       | No                      | No                         | <u>No</u>                                 | <u>No</u>             | <u>No</u>            |
| PartyStatusAdvice                            | reda.016       | No                      | No                         | <u>No</u>                                 | <u>No</u>             | <u>No</u>            |
| SecurityCreationStatusAdvice                 | reda.008       | No                      | No                         | <u>No</u>                                 | <u>No</u>             | <u>No</u>            |
| SecurityMaintenanceStatusAdvice              | reda.029       | No                      | No                         | <u>No</u>                                 | <u>No</u>             | <u>No</u>            |
| SecurityDeletionStatusAdvice                 | reda.030       | No                      | No                         | <u>No</u>                                 | <u>No</u>             | <u>No</u>            |
| SecuritiesAccountStatusAdvice                | reda.020       | No                      | No                         | No                                        | No                    | No                   |
| CollateralDataStatusAdvice                   | reda.028       | No                      | No                         | <u>No</u>                                 | <u>No</u>             | <u>No</u>            |
| EligibleCounterpartCSDStatusAdvice           | reda.044       | No                      | No                         | No                                        | No                    | No                   |
| SecurityCSDLinkStatusAdvice                  | reda.047       | No                      | No                         | No                                        | No                    | No                   |
| AccountLinkStatusAdvice                      | reda.051       | No                      | No                         | No                                        | <u>No</u>             | No                   |
| Receipt                                      | camt.025       | No                      | No                         | <u>No</u>                                 | <u>No</u>             | No                   |
| BankToCustomerDebitCreditNotification        | camt.054       | Yes                     | No                         | <u>No</u>                                 | <u>No</u>             | No                   |
| IntraPositionMovementStatusAdvice            | semt.014       | No                      | No                         | <u>Yes</u>                                | <u>No</u>             | <u>Yes</u>           |
| IntraPositionMovementConfirmation            | semt.015       | No                      | No                         | <u>Yes</u>                                | <u>No</u>             | <u>Yes</u>           |
| SecuritiesSettlementTransactionStatusA dvice | sese.024       | Yes                     | Yes                        | <u>Yes</u>                                | <u>No</u>             | <u>Yes</u>           |
| SecuritiesSettlementTransactionConfirm ation | sese.025       | Yes                     | Yes                        | <u>Yes</u>                                | <u>No</u>             | <u>Yes</u>           |

<sup>&</sup>lt;sup>1</sup> Not checked in case of DMT files or T2S internally generated instructions.

2

| SecuritiesTransactionCancellationReques tStatusAdvice      | sese.027 | No  | Yes | Yes        | No        | <u>Yes</u> |
|------------------------------------------------------------|----------|-----|-----|------------|-----------|------------|
| SecuritiesSettlementTransactionAllegem entNotification     | sese.028 | No  | No  | <u>No</u>  | No        | <u>No</u>  |
| SecuritiesMessageCancellationAdvice                        | semt.020 | No  | No  | No         | No        | No         |
| SecuritiesSettlementAllegementRemoval<br>Advice            | sese.029 | No  | No  | No         | No        | <u>No</u>  |
| SecuritiesSettlementConditionsModificati<br>onStatusAdvice | sese.031 | No  | Yes | <u>Yes</u> | No        | <u>Yes</u> |
| IntraBalanceMovementStatusAdvice                           | camt.067 | No  | No  | Yes        | No        | Yes        |
| IntraBalanceMovementConfirmation                           | camt.068 | No  | No  | <u>Yes</u> | <u>No</u> | Yes        |
| SecuritiesSettlementTransactionGenerationNotification      | sese.032 | Yes | No  | <u>Yes</u> | No        | <u>Yes</u> |
| IntraBalanceMovementModificationRequ estStatusAdvice       | camt.073 | No  | No  | <u>Yes</u> | <u>No</u> | <u>Yes</u> |
| IntraBalanceMovementCancellationRequ estStatusAdvice       | camt.075 | No  | No  | <u>Yes</u> | <u>No</u> | <u>Yes</u> |

# D) Table 79 in UDFS section 1.3.4.2 should be extended with the message fields that will be used to determine the parameters in the messages used within the subscription logic

| APPLICABLE PARAMETER TYPE | TYPE OF CHECK94 | Message          | Message Field                                                                                                    |
|---------------------------|-----------------|------------------|----------------------------------------------------------------------------------------------------|
| Instruction Type          |                 | sese.024         | \SctiesSttImTxStsAdvc\TxDtls\SctiesMvmntTp                                                                                                    |
| mstruction rype           |                 | sese.024         | \SctiesSttlmTxStsAdvc\TxDtls\Pmt                                                                                                    |
|                           |                 | sese.024         | \SctiesSttlmTxStsAdvc\TxDtls\SttlmQty                                                                                                    |
|                           |                 | 3030.024         | to che so thin in Not share the Notice to the Notice to th |
| Already Matched<br>Flag   |                 | sese.023         | \SctiesSttImTxInstr\TradDtls\MtchgSts\Cd                                                                                                    |
| •                         |                 | sese.024         | n/a                                                                                                    |
|                           |                 | sese.025         | n/a                                                                                                    |
|                           |                 | sese.027         | n/a                                                                                                    |
|                           |                 | sese.031         | n/a                                                                                                    |
| Business Sending          | <u>Indirect</u> | head.001         | AppHdr/Rltd/Fr/FIId/FinInstnId/ClrSysMmbId/MmbId                                                                                                    |
| <u>Party</u>              |                 | (for inbound     |                                                                                                    |
|                           |                 | copies)          |                                                                                                    |
|                           |                 | <u>head.002</u>  | <u>n/a<sup>2</sup></u>                                                                                                    |
|                           |                 | <u>(for</u>      |                                                                                                    |
|                           |                 | outbound         |                                                                                                    |
|                           |                 | messages)        | 2                                                                                                    |
|                           |                 | <u>head.001</u>  | <u>n/a</u> <sup>3</sup>                                                                                                    |
|                           |                 | <u>(for</u>      |                                                                                                    |
|                           |                 | outbound         |                                                                                                    |
|                           |                 | messages)        | 4                                                                                                    |
|                           |                 | head.002<br>(for | <u>n/a</u> <sup>4</sup>                                                                                                    |
|                           |                 | outbound         |                                                                                                    |
|                           |                 | messages)        |                                                                                                    |
| System User               | Direct          | head.001         | AppHdr/Rltd/Fr/F1Id/FinInstnId/ClrSysMmbId/MmbId                                                                                                    |
| Reference                 | Direct          | (for inbound     | Appriar/Kita/11/11/11/11/11/11/Strifa/Cir Syswinibia/willibia                                                                                                    |
| Reference                 |                 | copies)          |                                                                                                    |
|                           |                 | head.002         | n/a <sup>5</sup>                                                                                                    |
|                           |                 | (for inbound     |                                                                                                    |
|                           |                 | message          |                                                                                                    |
|                           |                 | copies)          |                                                                                                    |
| Instructing Party         | <u>Direct</u>   | head.001         | AppHdr/Rltd/Fr/FIId/FinInstnId/BICFI                                                                                                    |

\_

 $<sup>^2</sup>$  For mapping the tag "Xchg/PyldDesc/ApplSpcfcInf/SysUsr" from Business File Header of the file including the respective inbound message is used.

 $<sup>3\</sup> For\ mapping\ the\ tag\ ``AppHdr/Fr/FIId/FinInstnId/ClrSysMmbId/MmbId''\ from\ Business\ Application\ Header\ of\ the\ respective\ inbound\ message\ is\ used.$ 

<sup>&</sup>lt;sup>4</sup> For mapping the tag "Xchg/PyldDesc/ApplSpcfcInf/SysUsr" from Business File Header of the file including the respective inbound message is used.

<sup>&</sup>lt;sup>5</sup> For mapping the tag "Xchg/PyldDesc/ApplSpcfcInf/SysUsr" from Business File Header of the file including the respective inbound message is used.

| <u>(for inbound</u><br><u>copies)</u> |                                 |
|---------------------------------------|---------------------------------|
| <u>head.001</u><br><u>(for</u>        | AppHdr/To/FIId/FinInstnId/BICFI |
| outbound<br>messages)                 |                                 |

E) Entity SDMG.RPS.ENT.10.1 in GFS section 3.3.11.4 (Message subscription) should be extended with the additional parameters that can be used for message subscriptions:

Request: T2S 0513 SYS

| ATTRIBUTE           | DESCRIPTION                                                                                                    |
|---------------------|----------------------------------------------------------------------------------------------------|
| Rule Parameter Type | It specifies a classification for the message subscription rule parameters. The exhaustive list of possible values is as follows: |
|                     | Message type                                                                                                    |
|                     | Instruction type                                                                                                    |
|                     | Message status                                                                                                    |
|                     | • Party                                                                                                    |
|                     | Securities account number                                                                                                    |
|                     | • ISIN                                                                                                    |
|                     | <ul> <li>T2S Dedicated cash account number</li> </ul>                                                                             |
|                     | Instruction status                                                                                                    |
|                     | ISO Transaction code                                                                                                    |
|                     | • Currency                                                                                                    |
|                     | Already matched flag                                                                                                    |
|                     | Business sending party                                                                                                    |
|                     | System User Reference                                                                                                    |
|                     | Instructing party                                                                                                    |

F) GFS section 3.2.5.3 (3-Check A2A Message Subscription) should be extended with the additional parameters that can be used for message subscriptions:

The respective Message Subscription definitions for the message subscription services are based on the following parameters:

- Message type;
- Instruction type;
- Message status;
- Instruction status;
- Party;
- Securities Account;
- T2S Dedicated Cash Account;
- ISIN;
- Transaction Code
- Currency
- Already matched flag
- Business Sending Party
- System User Reference
- Instructing Party
- G) The example in GFS section 3.2.5.3 (3-Check A2A Message Subscription) should be extended with the additional parameter that can be used for message subscriptions:

Message Subscription Matrix - Example:

System Entity: CSD X

Recipient: Interested Party B

Rule Set Valid From: January 1st, 2013

| RULE<br>Sequence | Message<br>Type                   | Message<br>Status | INSTRUCTION TYPE | INSTRUCTION STATUS | PARTY  | Securities<br>Account | ISIN | T2S DEDICATED Cash Account | ALREADY MATCHED FLAG | BUSINESS SENDING PARTY | System User<br>Reference | INSTRUTIING PARTY |
|------------------|-----------------------------------|-------------------|------------------|--------------------|--------|-----------------------|------|----------------------------|----------------------|------------------------|--------------------------|-------------------|
| 1                |                                   |                   |                  |                    |        |                       |      | Cash<br>A/C<br>9876        |                      |                        |                          |                   |
| 2                | Settlem<br>ent<br>Instructi<br>on |                   |                  |                    |        | Account ABC           |      |                            |                      |                        |                          |                   |
| 3                |                                   |                   |                  |                    | Bank A |                       |      |                            |                      |                        |                          |                   |
|                  |                                   |                   |                  |                    | Bank B |                       |      |                            |                      |                        |                          |                   |

H) Field Description table (and the related screenshot) in UHB section 2.5.7.1 (Message Subscription Rules – List Screen) should be extended with the additional parameters that can be used for message subscriptions:

| Business Sending Party | Shows the parameter value of the business sending party.  This field is only filled in if there is a parameter of this type in the "Group" column.  References for error messages [▶ 2297]:  ■ DRDF045  ■ DRDF200  ■ DRDF310                      |
|------------------------|----------------------------------------------------------------------------------------------------|
| System User Reference  | Shows the parameter value of the system user reference of the business sending user.  This field is only filled in if there is a parameter of this type in the "Group" column.  References for error messages [ > 2297]:  DRDF045 DRDF200 DRDF310 |
| Instructing Party      | Shows the parameter value of the instructing party.  This field is only filled in if there is a parameter of this type in the "Group" column.  References for error messages [ > 2297]:  I DRDF045  I DRDF200  I DRDF310                          |

Field Description table (and the related screenshot) in UHB section 2.5.7.2 (Message Subscription Rules

 New/Edit Screen) should be extended with the additional parameters that can be used for message subscriptions:

|                        | T                                                  |
|------------------------|----------------------------------------------------|
| Business Sending Party | You can choose either to enter the Parent and      |
|                        | Party BIC of the business sending party or to      |
|                        | select them from the suggested items in the        |
|                        | drop-down menu or search via the magnifier         |
|                        | icon.                                              |
|                        | Required format is: max. 11 characters             |
|                        | (SWIFT-x)                                          |
|                        | This field is only filled in if there is a         |
|                        |                                                    |
|                        | parameter of this type in the "Group" column.      |
|                        | References for error messages [▶ 2264]:            |
|                        | ■ DRCF008                                          |
|                        | ■ DRCF060                                          |
|                        | ■ DRCF200                                          |
|                        | ■ DRCF310                                          |
|                        | · · · · · · · · · · · · · · · · · · ·              |
|                        | <u>■ DRUF008</u>                                   |
|                        | <u>■ DRUF200</u>                                   |
|                        | <u>■ DRUF310</u>                                   |
|                        | <b>■</b> DRUF600                                   |
|                        | This field is also available as show field for the |
|                        | existing records.                                  |
| Contain Han Defenses   |                                                    |
| System User Reference  | You can choose either to enter the system          |
|                        | user reference of the business sending user or     |
|                        | select it from the drop-down menu.                 |
|                        | This field is only filled in if there is a         |
|                        | parameter of this type in the "Group" column.      |
|                        | References for error messages [▶ 2264]:            |
|                        | ■ DRCF008                                          |
|                        | ■ DRCF060                                          |
|                        | -                                                  |
|                        | <u>■ DRCF200</u>                                   |
|                        | <u>■ DRCF310</u>                                   |
|                        | <u>■ DRUF008</u>                                   |
|                        | <b>■</b> DRUF200                                   |
|                        | ■ DRUF310                                          |
|                        |                                                    |
|                        | <u>■ DRUF600</u>                                   |
|                        | This field is also available as show field for the |
|                        | existing records.                                  |
| Instructing Party      | You can choose either to enter the party BIC       |
|                        | and the parent BIC of the instructing party to     |
|                        | select them from the suggested items in the        |
|                        | drop-down menu or search via the <i>magnifier</i>  |
|                        | icon.                                              |
|                        | Required format is: max. 11 characters             |
|                        | (SWIFT-x)                                          |
|                        |                                                    |
|                        | This field is only filled in if there is a         |
|                        | parameter of this type in the "Group" column.      |
|                        | References for error messages [▶ 2264]:            |
|                        | <u>■ DRCF008</u>                                   |
|                        | <u>■ DRCF060</u>                                   |
|                        | ■ DRCF200                                          |
|                        | ■ DRCF310                                          |
|                        | · · · · · · · · · · · · · · · · · · ·              |
|                        | <u>■ DRUF008</u>                                   |
|                        | <u>■ DRUF200</u>                                   |
|                        | <u>■ DRUF310</u>                                   |
|                        | <b>■</b> DRUF600                                   |
|                        | This field is also available as show field for the |
|                        |                                                    |
| 1                      | existing records.                                  |

J) Message Subscription Rule record in DMT File Specification chapter 3.1.2.20 should be amended to include the additional parameters:

Message Subscription Rule - New

• Record Type: "Message Subscription Rule"

The record is used to create message subscription rules connected to an existing message subscription rule set.

Related activities covered:

ACT.17.2

| <b>a</b>  | 2      | Column Name            | Format                                                                  | Description                                       | Rules                                                                                  | J.                   | er                  |
|-----------|--------|------------------------|-------------------------------------------------------------------------|---------------------------------------------------|----------------------------------------------------------------------------------------|----------------------|---------------------|
| Flat file | Excel  |                        |                                                                         |                                                   |                                                                                        | Occurs per<br>Record | Occurs per<br>Group |
| 2         | В      | Record Id              | NUMERIC (10)                                                            | Unique identifier of the record.                  | Must occur in each line of the record.                                                 | 1n                   |                     |
| Grou      | ир "Ме | ssage Subscription Rul | e Set"                                                                  |                                                   |                                                                                        | 11                   |                     |
| 3         | С      | Name                   | VARCHAR (35)                                                            | Name of the message subscription rule set.        |                                                                                        |                      | 11                  |
| Grou      | ир "Ме | ssage Subscription Rul | e"                                                                      |                                                   |                                                                                        | 11                   |                     |
| 4         | D      | Sequence Number        | NUMERIC (9)                                                             | Sequence related to the rule.                     |                                                                                        |                      | 11                  |
| 5         | E      | Valid From             | DATE                                                                    | Valid from date of the message subscription rule. | Must be equal or greater than the current date.                                        |                      | 11                  |
| 6         | F      | Valid To               | DATE                                                                    | Valid to date of the message subscription rule.   | Must be equal or greater than the valid from date.                                     |                      | 01                  |
|           |        | ssage Subscription Rul |                                                                         |                                                   | Each Message Subscription Rule may have up to 10 Message Subscription Rule Parameters. | 11<br>0              |                     |
| 7         | G      | Group                  | VARCHAR (35)                                                            |                                                   |                                                                                        |                      | 11                  |
| 8         | Н      | Parameter Type<br>Name | Name of the parameter type to be set for the rule.  Allowed values are: |                                                   |                                                                                        |                      | 11                  |
|           |        |                        | INTP (Instruction Type)     MXST (Message Status)                       |                                                   |                                                                                        |                      |                     |
|           |        |                        | PART (PARTY )                                                           |                                                   |                                                                                        |                      |                     |
|           |        |                        | SACC (Securities Account)                                               |                                                   |                                                                                        |                      |                     |
|           |        |                        | • ISIN                                                                  |                                                   |                                                                                        |                      |                     |
|           |        |                        | CASH (T2S DCA)                                                          |                                                   |                                                                                        |                      |                     |
|           |        |                        | INST (Instruction Status)                                               |                                                   |                                                                                        |                      |                     |
|           |        |                        | TRCD (Transaction Code)                                                 |                                                   |                                                                                        |                      |                     |
|           |        |                        | CURR (Currency)                                                         |                                                   |                                                                                        |                      |                     |
|           |        |                        | AMFL (Already<br>Matched Flag)                                          |                                                   |                                                                                        |                      |                     |
|           |        |                        | MXID (Message Identification)                                           |                                                   |                                                                                        |                      |                     |

### High level description of Impact:

#### **Outcome/Decisions:**

- \* CRG meeting of 12 March 2015: The CRG recommended to launch the detailed assessment of the Change Request and indicated that the Change Request is required for the Community Testing for Wave 2. The 4CB will analyse when the Change Request and its detailed assessment can be available.
- \* Advisory Group's meeting on 23 March 2015: The AG was in favour of launching the detailed assessment on the Change Request.
- \* CSG resolution on 27 March 2015: Following a written procedure, the CSG was in favour of launching the detailed assessment on the Change Request.
- \* OMG on 27 March 2015: During a written procedure from 16 March 2015 to 27 March 2015, the Operations Managers Group did not identify any operational impact of the Change Request.
- \* CRG Telco of 4 September 2015: The CRG recommended the approval of the Change Request and its addition to Release 1.1.
- \* PMG meeting on 7 September 2015: The Project Managers Group was in favour of adding the Change Request to Release 1.1.
- \* OMG on 8 September 2015: During a written procedure from 1 to 8 September 2015, the Operations Managers Group reviewed the detailed assessment on the Change Requests and did not identify any operational impact. The OMG also was in favour of adding the Change Request to Release 1.1.
- \* Advisory Group's advice on 14 September 2015: The AG was in favour of approving the Change Request and including it in Release 1.1.
- \* CSD Steering Group meeting on 15 September 2015: The CSG took the resolution to approve the Change Request and to include it in Release 1.1.

|           | Static data management             | In   | Interface                               |  |  |
|-----------|------------------------------------|------|-----------------------------------------|--|--|
|           | Party data management              |      | Communication                           |  |  |
|           | Securities data management         | х    | Outbound processing                     |  |  |
|           | T2S Dedicated Cash account dat     | а    | Inbound processing                      |  |  |
|           | management                         |      |                                         |  |  |
|           | Securities account data manager    | nent |                                         |  |  |
|           | x Rules and parameters data        |      |                                         |  |  |
|           | management                         |      |                                         |  |  |
|           | Settlement                         | l i  | <br>quidity management                  |  |  |
|           | Standardisation and preparation to |      | Outbound Information Management         |  |  |
| Impact    | settlement                         |      | Cathodia momation wanagement            |  |  |
| On<br>T2S | Night-time Settlement              |      | NCB Business Procedures                 |  |  |
| 123       | Daytime Recycling and optimisation |      | Liquidity Operations                    |  |  |
|           | Daytime Validation, provisioning & |      | LCMM                                    |  |  |
|           | booking                            |      |                                         |  |  |
|           | Auto-collateralisation             |      | Instructions validation                 |  |  |
|           |                                    |      | Status management                       |  |  |
|           | Operational services               |      | Instruction matching                    |  |  |
|           | x Data Migration                   |      | Instructions maintenance                |  |  |
|           | Scheduling                         |      | Statistics, queries reports and archive |  |  |
|           | Billing                            |      | Report management                       |  |  |
|           | Operational monitoring             |      | Query management                        |  |  |
|           |                                    |      | Statistical information                 |  |  |
|           |                                    |      | Legal archiving                         |  |  |
|           | All modules (Infrastructure reques | st)  |                                         |  |  |
|           | No modules (infrastructure reque   | st)  |                                         |  |  |
|           | Business operational activities    |      |                                         |  |  |
|           | Technical operational activities   |      |                                         |  |  |

| Impact on major documentation                            |                                                                                                    |   |                                                          |  |  |  |  |  |
|----------------------------------------------------------|----------------------------------------------------------------------------------------------------|---|----------------------------------------------------------|--|--|--|--|--|
| Document                                                 | Chapter                                                                                                    |   | Change                                                   |  |  |  |  |  |
| Impacted<br>GFS chapter                                  | §.3.3.11.4 – Message subscription<br>§ 3.2.5.3 Outbound Processing Module –<br>Check A2A Message Subscription |   | See proposed wording above.                              |  |  |  |  |  |
| Impacted UDFS chapter                                    | Impacted UDFS chapter                                                                                         |   | §.1.3.4.2 – Message subscription parameter types         |  |  |  |  |  |
| Additional<br>deliveries for<br>Message<br>Specification | No impact on message specifications.                                                                          |   |                                                          |  |  |  |  |  |
| UHB                                                      | §.2.5.7.1 – Message Su<br>List Screen<br>§.2.5.7.2 – Message Su<br>New/Edit Screen                            | · | See proposed wording above.  See proposed wording above. |  |  |  |  |  |
| External training materials                              | T2S_FA_WS_1_Part_3_SD_OBJ_DIAPO _v00-09.pptx                                                                  |   | Add the new parameter types.                             |  |  |  |  |  |
| Other documentations                                     | No impact on other documentations.                                                                            |   |                                                          |  |  |  |  |  |
| Links with other re-                                     | quests                                                                                                    |   |                                                          |  |  |  |  |  |
| Links                                                    | Links Reference                                                                                               |   | Title                                                    |  |  |  |  |  |

# OVERVIEW OF THE IMPACT OF THE REQUEST ON THE T2S SYSTEM AND ON THE PROJECT

Summary of functional, development, infrastructure and migration impacts

From a functional viewpoint, the message subscription service shall be enhanced by adding the possibility to subscribe by using three new parameter types. This implies an impact at Static Data Management level and for the Data Migration Tool (to allow configuring the message subscription by using the new parameter types) and at Interface level (to allow checking the relevant message types against the new parameter types and load the related values in the screen).

Request: T2S 0513 SYS

| Summary   | / ∩f | nroi            | iect | risk |
|-----------|------|-----------------|------|------|
| Cullillai | , 01 | $\rho_1 \sigma$ | COL  | 1101 |

---

#### Security analysis

No potentially adverse effect was identified during the security assessment.

ECB-PUBLIC

Request: T2S 0513 SYS

DG - MARKET INFRASTRUCTURE & PAYMENTS
MARKET INFRASTRUCTURE MANAGEMENT

01 September 2015

# **COST ASSESSMENT ON CHANGE REQUESTS**

| T2S-513-SYS – Adding new message subscription parameter types for Business Sending Party, Instructing Party and Business Sending User |            |      |  |  |  |
|----------------------------------------------------------------------------------------------------|------------|------|--|--|--|
| Project phase costs (total)                                                                                                    | 210,137.73 | Euro |  |  |  |
| Running costs (annual average over cost recovery period)                                                                              | 16,437.85  | Euro |  |  |  |